□@-{ކ<LŽ-ŠÖ~Aff□[f^

□@DOS/V POWER REPORT 96"N2ŒŽ□†,Ì—{ކ‹LŽ—,ÆŠÖ~A,μ,½ƒf□[ƒ^,Å,∙□B<br>—{ކ,Ì‹LŽ—,Æ•ʲ,ʲ,Ä,¨Žg,¢,É,È,Á,Ä,,¾,ª,q□B

■ -{ކ<LŽ-ŠÖ~Aff[[f^Žû~^fŠfXfg

 $\Box$ Ы NEW PRODUCTS REPORT

ΠĢ  $\triangleright$ ChipCard Lab.

 $\Box$  $\boxed{\triangleright}$  MIDI $\boxed{\triangleright}$  MIDI $\boxed{\triangleright}$ 

∏@

 $\triangleright$ fffWf^f<fJf∏f‰"<sup>-</sup>∏D‰ï

 $\bullet$   $\Box$ L $\Box$ Ž'-¿

∏@ Й  $\Box$ L $\Box$ Ž' $\rightarrow$  $\Box$ ;  $\Box$ ftfH $\Box$ [f}fbfg

### ∏@∏L∏∏Ž'—¿∏¿<∏ftfH∏[f}fbfg

## Zû~^fffBfŒfNfgfŠ[@DISC1:\VPR\_DATA\KOUKOKU

### $\bullet$   $\check{\mathsf{S}}$ T-v

 $\Box$ @, ±, Ì"x $\Box$ ADOS/V POWER REPORT, Å, Í $\Box$ A"dŽqf $\Box$ [f<, ð-~—p, µ, ½Ž'- $\overline{i}$   $\overline{L}$   $\overline{i}$   $\overline{L}$   $\overline{L}$   $\overline{D}$   $\overline{D}$  $\tilde{L}$ ,  $\tilde{\mu}$ ,  $\frac{1}{2}$  $\Box$ B, », Ì $\Box$ Û, É"ÇŽÒ, Ì, Ý, È,  $\tilde{S}$ , ñ, ÉŽg-p,  $\mu$ , Ä, ¢, ½, ¾,  $\Box$ L $\Box$  $\Box$ Ž'-

 $\Box$ @,  $\degree$ ,  $D - \degree - p$ ,  $\mu$ ,  $\ddot{A}$ ,  $\dot{\gamma}$ ,  $\ddot{A}$ ,  $\frac{3}{4}$ ,  $\degree$ ,  $\phi \Box B$ 

#### **DONEW PRODUCTS REPORT**

Zû~^fffBfŒfNfgfŠ[@DISC1:\VPR\_DATA\NEW\_PRO

O ŠCŠOfOf%ftfBfbfNfXf{[[fhf[][fJ][^ê-

|]@'|ŽR[]ªŽõŽ[],ª[]ì[]¬,ª,ê,½[]ACRT,ð'†[]S,Æ,μ,½ƒ[][][ƒJ[][,Ì^ê—,Å,∙[]B<br>|]@Excel5.0,Å[]ì[]¬,ª,ê,½MAKER.XLS,Æ[]ACSVŒ`Ž®,Å[]ì[]¬,ª,ê,½MAKER.CSV  $\overline{\Box}$ @, <sup>a</sup> $\Box$ AŽû~^, <sup>3</sup>, ê, Ä, ¢, Ü, · $\Box$ B

 $□$ @, <sup>2</sup> - <sup>~</sup> - p, Ì ' 0, ÉMAKER. TXT, ð $□$ A, ¨ "Ç, Ý, , ¾, 3, ¢ $□$ B

#### **@ChipCard Lab.**

 $\overline{\phantom{a}}$   $\overline{\phantom{a}}$   $\overline{\$  $\overline{f}$ c $\Box$ [ $\overline{f}$   $\overline{f}$ , Æ U@—{Z∐,A∐A`a∐D•] A∐U`T,IChipCard Lab∐BChip ChipCard—pjij j‰jCj j\jCjg,02u **,µ,**0,µ,3∐D

<u> ∏@டு ChipCardfvf∏f0f‰f€SJ"fc∏f‹</u>

#### **@ChipCardƒvƒƒOƒ‰ƒ€ŠJ"ƒc[ƒ‹**

#### **Žû˜^ƒfƒBƒŒƒNƒgƒŠ**@**DISC1:\VPR\_DATA\CHICARD\SMC88**

**SMC88—pƒAƒZƒ"ƒuƒ‰ƒ}ƒjƒ…ƒAƒ‹'̃}ƒjƒ…ƒAƒ‹'ɂ'¢'Ä**  $\overline{a}$  and  $\overline{a}$   $\overline{a}$   $\overline{b}$   $\overline{a}$   $\overline{b}$   $\overline{c}$   $\overline{a}$   $\overline{b}$   $\overline{c}$   $\overline{c}$   $\overline{c}$   $\overline{d}$   $\overline{c}$   $\overline{d}$   $\overline{c}$   $\overline{c}$   $\overline{c}$   $\overline{c}$   $\overline{c}$   $\overline{c}$   $\overline{c}$   $\overline{c}$   $\overline{c}$  <mark>ື</mark> SMC88—pfAfZf"fuf‰f}fjf…fAf‹,Ìf}fjf…fAf‹,É,Â,¢,Ä<br><u>∏@</u>QSMC88—pfAfZf"fuf‰f}fjf…fAf‹,Ì'~∏ìŒ ,Í∐CfZfCfR∏[fGfvf\f"Š"Ž® ∐™ ‰ïŻĐ<br>,É, ,è,Ü,∙∏B @@ƒtƒ@ƒCƒ‹–¼'ÍAMANUAL.TXT'Å'·B $\Box$ @ $\Box$ @ftf@fCf< $\overline{-\frac{1}{4}}$ , I $\Box$ AMANUAL.TXT, Å,  $\cdot$   $\Box$ B

#### SMC88—pŠeŽífvf∏f0f‰f€,Ė,Ä,¢,A  $\bullet$  and  $\bullet$ **ELISMU88-pSezi**

∐@∐@ASM88.EXE ∐@∐@LINK88.EXE<br>———————————————————— ∐@∐@ĦEX88.EXE<br>———————————————————— ‰ïŽÐƒAƒhƒoƒ"ƒXƒhƒf[ƒ^ƒRƒ"ƒgƒ[ƒ‹ƒY'ªŠJ"U@Ua‹L,IJVJUJ‰J€,IUAS¨Z® UމŢ€,I∐AS¨Z®<br>Xƒhƒf∏[ƒ^ƒRƒ"ƒgƒ⊡∏[<br>□ . ð∙Û—L.u.Ä.¢.Ü. ·∏B  $\mu \Box A, \gg, \dot{I}' \tilde{\Box} \tilde{\Box} \tilde{\Box}$ ,  $\delta \cdot \hat{U} - L$ ,  $\mu, \ddot{A}, \dot{\sigma}, \ddot{U}, \ddot{\Box} \tilde{\Box}$ 

\_<br>— ŽÒ.É‹–‰Â.È.•¡∏»∏A–I óA‰ð∐@,±,e,ç,⊥Ţ}Ţ]Ţ...ŢAŢ‹∐AŢVŢ∐ŢŪމŢ€,O∐A΄ ∐1Œ ZU,E‹—‰A,E,●¡∐»∐A—|—<br>´─```` 'Å'«'Ü'¹'ñBó∏A‰ð ,Æ,Í , Å, «, Ü,  $^1$ , ñ $\sqcap$ B

 $\overline{a}$  a  $\overline{b}$   $\overline{c}$ <u>|</u>@,±,e,ç,⊥j}j]j<sub>...</sub>jAj‹∐Ajvj∐j∪j‰jŧ,o∠g—p,∙,e,±, ƒRƒ"ƒgƒ[ƒ‹ƒYAДޮ‰ïŽÐƒCƒ"ƒvƒŒƒX'Í'¢'©'È'éÓ"C'à•‰'¢'Ü'¹'ñB $\overline{A}$ ∏A,È,ñ,ç,©,Ì' $^1$ %ïŽĐfAfhfof"fXfhff∏[f^ fRf"fgf□□[f‹fY□AS"Z®‰ïZĐfCf"fvfŒfX,I,¢,©,E,é□0"C,à•‰,¢,U, ',ñ□B  $\frac{1}{\sqrt{2}}$ %1ZĐJCJ¨JVJŒ<br>\*\*\*\*\*\*\*\*\*\*\*\*\*\*\*\*\*\*\*\*\*\*\*\*\*\*\*\*\*\*\*\* ∐@,±,1]}]]J...]A]<∐A]V]∐JUJ‰]€,ES<br>....≚- ???*!!*? ⊔@,±,ıŗ}ŗjŗ...ŗゎŗ‹⊔Aŗvŗ⊔ŗ∪ŗ‰ŗ€,ESO,∙,e, —a,¢⊔∓,ı,∙<br>‰ïŽĐƒCƒ"ƒvƒŒ<br>ƒX□uDOS/V POWER REPORT□v•Ò□W•", ,Ä,É□'—Ê,Å,¨Šè,¢ ,  $\mu$ ,  $\ddot{\theta}$ ,  $\cdot \Box B$ ,  $\frac{1}{2}$ ,  $\frac{3}{4}$ ,  $\mu \Box A \cdot Z \Box p$  'è'Ü'·B  $\mu$ , U, U, ' $\Box$ B,  $\frac{1}{2}$ ,  $\frac{1}{4}$ ,  $\mu$  $\Box$ A <  $\angle$   $\Box$ p U@ŢZŢUŢR∐ | Ţ⊍ŢVŢ∖ިЍZ®‰1ZĐ∐AS¨Z®<br>◇ ¨Š⊇ € ↓≦L ≦\_{″{\{{}{{}}{\${=F € ◆ {}}{{}}{{}} ‰ïŽÐƒAƒhƒoƒ"ƒXƒhƒf[ƒ^ƒRƒ"ƒgƒ[ƒ‹ƒYεੌiŽĐfAfhfof"fXfhff□[f^fRf"f͡gf□□[f<fY<br>,É'Î,·,é,¨—â,¢□‡,í,',Í□A□s,È,í,È,¢,Å,,¾, <sup>3</sup>,¢□B

### []@ChipCard-pflf"f‰fCf"f\ftfg

De ChipDisk (< ChipView) - ChipCard File System & Viewer

 $\frac{10}{\mathbf{D}}$ <u>,Ô,æ,Ô,æ Ver2 ChipCard"Å</u>

#### ChipDisk (<
GChipView) - ChipCard File System & Viewer

ファイルのコピー

# **■ Žû~^fffBfŒfNfgfŠ**Q@DISC1:\VPR\_DATA\CHIPCARD\CHIPDISK

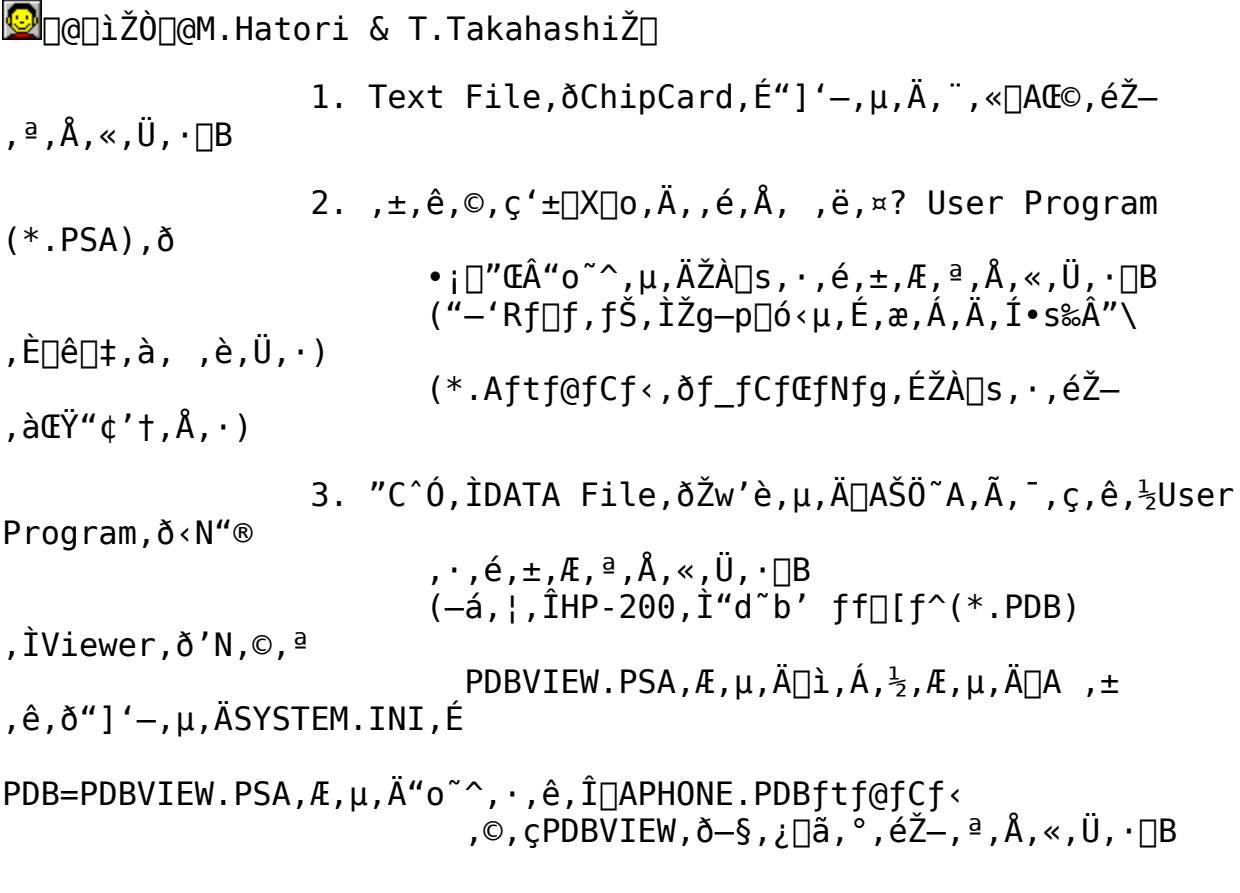

 $\boxed{2}$  00 (i,  $\mu$ , , 1 fRfs 1 , 3, e,  $\frac{1}{2}$ fffBfCfNfgfŠ, IREADME.DOC, ð, ¨"Ç, Ý, , $\frac{3}{4}$ , 3, ¢ DB

,0,æ,0,æ Ver2 ChipCard"Å

ファイルのコピー

## Zû~^fffBfŒfNfgfŠ[@DISC1:\VPR\_DATA\CHIPCARD\BUYOBUYO

**O**n@nìŽÒn@-DnŸŽn

 $\Box$ @ChipCard $\Box$ ệ-p,ÌfQ $\Box$ [f $\epsilon$  $\Box$ A,»,Ì- $\frac{1}{4}$ ,à,Ô,æ,Ô,æ $\Box$ B 

 $\boxed{\blacksquare}$  and  $\blacksquare$  ,  $\mu$ , ,  $\texttt{ifRfs}$   $\blacksquare$  ,  $\lambda$  ,  $\lambda$  ,  $\$ 

#### $MIDI[**A**, **µ**, **A**, **Y**, **é**]H$

#### Zû~^fffBfŒfNfgfŠ[@DISC1:\VPR\_DATA\MIDI

**●**n@2ŒŽ∏†'®,«"ä,×fTf"fvf<ff□[f^  $\Box$ @, ±, IfffBfŒfNfgfŠ, Iff $\Box$ [f^, I $\Box$ A- $\{Z\Box$ i '95/2ŒZ $\Box$ † $\Box$ jP.154,©,cŒf $\Box$ Ú,µ,Ä,¢,éMIDI~A $\Box$ Ú  $\dot{1}$ "à-e,ð,æ,è $\cdot$ ª,©,è,â,·,-,  $\cdot$ ,  $\acute{e}$ ,  $\frac{1}{2}$ ,  $\acute{S}$ ,  $\acute{E}$   $\acute{Z}$   $\acute{u}$   $\sim$ ,  $\mu$ ,  $\frac{1}{2}$   $\Box A'$   $\circ$ ,  $\circ$   $\ddot{a}$ ,  $\star$   $\uparrow$   $\uparrow$   $\uparrow$   $\uparrow$   $\uparrow$   $\uparrow$   $\uparrow$   $\uparrow$   $\uparrow$   $\uparrow$   $\uparrow$   $\uparrow$   $\uparrow$   $\uparrow$   $\uparrow$   $\uparrow$   $\uparrow$   $\up$ <u> ∏@,±,ÌfffBfŒfNfgfŠ,É, ,é∏uSAMPLE.MID∏</u>v,ð∏AFM ‰<sup>1</sup>∉<sup>1</sup>,ÆMIDI<@Ší,Å,»,ê,½,ê∏Ä∏¶,<sup>3</sup>,<sup>1</sup> ,½,à,Ì,ðWAVEftf@fCf‹,Æ,μ,ÄŽû~^,μ,½∏B N@ftf@fCf<-4\NuSAMPL FM.WAVNv,INANuSAMPLE.MIDNv, oSound Blaster 16,  $E'' \triangleleft \Pi \hat{U}$ ,  $^3$ ,  $\hat{e}$ ,  $\frac{1}{2}$  $FM\&^1 \times^1 \overline{A} \cap \overline{A} \cap \overline{A} \cap \overline{A}$ ,  $^3$ ,  $^1$ ,  $^1$ ,  $^1$ ,  $^2$ ,  $\dot{a}$ ,  $\dot{1}$  $\cap$ A,  $\ddot{0}$ ,  $^1$ <sub>2</sub>ftf@fCf <- $\frac{1}{4}$  [USAMPL 88.WAV [v, I []A"  $\overline{\phantom{a}}$ , ¶ [USAMPLE.MID [v ,ðMIDI‹@Ší∏i,±,±,Å,Íf∏∏[f‰f"fh,ÌSC-88VL,ðŽg  $p\Box$ j,  $\angle$  $\Box$ A $\Box$ ¶,  $\frac{3}{2}$ ,  $\frac{1}{2}$ ,  $\frac{1}{2}$ ,  $\angle$ ,  $\angle$  $\overline{A}$ ,  $\angle$ ,  $\angle$  $\Box$ BWindo ws, İfTfEf"fhfŒfR□[f\_□[,È,Ç,Å□Ä□¶, <sup>3</sup>, <sup>1</sup>,Ä'®,«"ä,×,Ä,¢,½,¾,«,½,¢□B  $\Box$ @,È,  $\Box$ AŽg-p,µ, $\frac{1}{2}$ MIDIff $\Box$ [f^, I $\Box$ A $\Box$ iŠ" $\Box$ jfŠfbfg $\Box$ [f~f... $\Box$ [fWfbfN, ª"- $',$ ,, $\mu$ , $\mathsf{A}$ , $\mathsf{\mathfrak{c}}$ , $\mathsf{\mathfrak{e}}$ ff $\mathsf{f}$ Wf $\mathsf{\hat{}}$ r $\mathsf{\hat{}}$ <& $^1$ **C<sup>1</sup>∏W,ICD-ROM∏uDESKTOP SOUND LIBRARY∏v∏iVol.1∏`3∏A'è‰** ¿<Se>9,800‰~∏j,ÉŽû~^,ª,ê ,Ä,¢,é,à,Ì,ð•Ò∏W•",Å^ê•"‰Á∏H,µ,½,à,Ì,Å, ,é∏B  $\Box$ , ±, ±, ÉŽû~^,  $^3$ , ê, Ä, ¢, éff $\Box$ [f^, Í $\Box$ AŒÂ $\Box$ l, Å'®, , ±, Æ, Ì, Ý, ð'Î $\Box$ Û, Æ,  $\mu$ , Ä, ¢ ,Ü, ·∏B"]∏Ú,Ė  $\Box$ @, $C$ , $\dot{I}$ "ñ $\breve{Z}$ ŸŽg-p, $\acute{I}$ Œ $\check{C}$ ,, $\dddot{I}$  'f,è, $\mu$ , $\ddot{U}$ , $\cdot$  $\Box B$  $\Box$ @,<sup>2</sup>Ži-â,È,Ç,Í $\Box$ A $\Box$ uDOS/V POWER REPORT•Ò $\Box$ W•" $\Box$ v, ,Ä,É $\Box'$ -Ê,Å.¨- $\hat{a}$ ,  $\phi \Box \ddagger$ , 1,  $\frac{1}{6}$ ,  $\frac{0}{2}$ ,  $\frac{3}{4}$ ,  $\phi \Box B$ ∏§102∏@"Œ<ž"s∏c'ã"c<æŽO"Ô'¬20 Š"Ž®‰ïŽĐfCf"fvfŒfX∏@DOS/V POWER REPORT · Ò<sub>L</sub>W · " SAMPL FM.WAV,  $\delta$ '®, SAMPL 88.WAV,  $\delta$ '®,

#### fffWf^f<fJf∐f‰"<sup>~</sup>∐D‰ï

[]@-{Ž[],Å'å•]"»,ð,æ,ñ,Å,¢,é[]AfffWf^f‹fJf[]f‰"<sup>-</sup>[]D‰ï,ÅfŠf| U[fg,u,½fJfUf‰,É,æ,Á,Ä<br>ŽB‰e,ʾ,ê,½ff□[f^,Å,·□B,¨ŽèŽ□,¿,Ìf0f‰ftfBfbfNf\ftfg,ðŽg—<br>p,μ,Ä,²,ς,ñ,É,È,Á,Ä  $\frac{3}{4}$ ,  $\frac{3}{4}$ ,  $\frac{3}{4}$ 

 $\boxed{\triangleright}$  '95/12CZ +· ª  $\Box$ @

 $\frac{10}{11}$ <u>'96/2ŒŽ∏†•ª</u>

### Zû~^fffBfŒfNfgfŠ[]@DISC1:\VPR\_DATA\DIGIPHOT\9512

 $\Box$ @,  $\pm$ , IfffBfŒfNfgfŠ, Iff[][f^, I[]A'O∏t|li'95/12ŒŽ∏t∏i, IP.168,©, cŒf∏Ú.<sup>3</sup>.ê.  $A, \phi, \acute{e}$ fffWf^ f‹fJf□f‰"<sup>-</sup>□D‰ï,ÄŽæ,è^µ,Á,½f~fmf‹f^RD-175,ÌŽB‰efTf"fvf‹,Å, ,é□BRD  $-175$ , ÌfefXfq, ª, ¬ , è, ¬, è, Å, , , Ă, ½, ½, ß∏A'0∏†, ÉŽû~^, Å, «, ¸ ∏A∏;‰ñ, ÌŽû~^, Æ, È, Á, ½∏B, <sup>2</sup>- $1\Box$ <sup>3</sup>,  $\phi$ ,  $\frac{1}{2}$ ,  $\frac{3}{4}$ , «,  $\frac{1}{2}$ ,  $\phi$  $\Box$ B  $\Box$ @f~fmf<f^RD-175,1f;- $\overline{3035i}$ , $\delta f$ x $\Box$ [fX, $\acute{E}$ , $\mu$ , $\frac{1}{2}$  $\delta$ êŠáfŒftf $\uparrow$ fCfv, $\dot{\rm I}$ fffWf $\uparrow$ f<fJf $\Box$ f‰, $\Lambda$  $\Box$ AŽÎ, $\Box$ ߉æ 'f, , c,  $\mu$ ,  $\ell$ , ¢, ¤Žè $\!-\!$ @, É, æ, Á, Ã1, 528 $\sqcap$ ~1, 146<code>fhfbfg</code>, Ì $\sqcap$ o $\!-\!1$ , ð‰Â"\, Æ,  $\mu$ , Ã, ¢ , é∏B  $\log$ ; Ši, Í $-\$ {'Ì68 $-$ œ ‰~@AfAfNfZfTfŚ@[fLfbfg@iACfAf\_fvf^@AfofbfefŚ@AHDDfJ@[fh,Ė,Ç@j8—œ  $9\Box$ c‰~ $\Box$ i $\Box$ Å•Ê $\Box$ i $\Box$ B—â, ¢ $\Box$ ‡, í,  $^1\Box$ æ, Í<code>f~fmf‹f^Š"Ž®</code>‰ïŽÐ , ¨‹g—l $\Box$ ¤•i'Š'k'‹Œû " $E \times \Sigma \cap F03 - 5423 - 7$  $555$  $\Box$ 19:00 $\Box$ 18:00 $\Box$ @"y $\Box$ A"ú $\Box$ A $\Box$ i"ú'è<x $\Box$ i $\Box$ ^'å $\Box$ ã $\Box$ F06-271- $2641$  $\Box$ i $10:00$  $\Box$ ` $18:00$  $\Box$ @"y $\Box$ A"ú $\Box$ A  $\prod i''$ ú'è $\langle x \cap i \cap B \rangle$ ∏@ŽB‰e,Í,·,×,ÄŽR"c<v"ü•v,ª∏s,È,¢∏A•Ò∏W•",ªPhotoShop  $3.0J, \dot{E}, \dot{\alpha}, \dot{A}, \ddot{A}$   $ATIFF$  $\ddot{\alpha}$  $LZW^3$   $\alpha$  $\Box$ jŒ`Ž®,ɕϊ·,µ,Ä,¢,é $\Box$ B^ȉº,Ì $\Box$ à-¾•¶,Í•Ò $\Box$ W•",É,æ,é $\Box$ B'~ $\Box$ ìŒ .ÍŽR"c‹v "ü•v,É'®,µ∏A—<sup>з</sup>'f " $1\Box$ Ú,È,C,Í<Ö,¶,é $\Box$ B ,  $^2 \cdot s - \frac{3}{4}$ ,  $\dot{I}''$ ,  $\dot{I}$ DOS/V POWER REPORT $\cdot \dot{O}$   $\dot{W} \cdot \ddot{O}$ ,  $\ddot{O}$   $\dot{I} - \dot{E}$ ,  $\dot{E}$ ,  $\ddot{A}$ ,  $\dddot{S}$   $\ddot{O}$ ,  $\dot{I}$ ,  $\dot{A}$ ,  $\ddot{A}$ ,  $\dot{B}$ ,  $\dot{A}$ ,  $\dot{C}$   $\dot{B}$ ∏§102∏@"Œ<ž"s∏ç'ã"c<æŽO"Ô'¬20 Š"Ž®‰ïŽĐfCf"fvfŒfX∏@DOS/V POWER REPORT · ON · "  $\Box$ >HANA.TIF  $\Box$ @^êŠáfŒft,Ì-~̃",Å, ,é $\Box$ ÚŽÊ,ð $\Box$ s,È,Á,½,à,Ì $\Box$ Bfsf"fg,Ì $\Box$ ‡,¢•û,ÆŽü^Í,Ì  $f$ { $f$ P, $E'$  $\Box$  $\Box$ B  $\Box$ >BIKE.TIF ∏@fI∏[fqfofC,ðŽB,Á,½,à,Ì∏B‹à'®—Ê,Ì∏ÞŽ;Š´∏AŒõ'ò,É'∏—Ú∏B

#### '96/2ŒŽ∏†∙ª

#### Zû~^fffBfŒfNfgfŠ[@DISC1:\VPR\_DATA\DIGIPHOT\9602

∏@,±,ÌfffBfŒfNfgfŠ,Ìff∏[f^,Í∏A∏;∏t∏i'96/2ŒŽ∏t∏j,ÉŒf∏Ú, ª,ê,Ä,¢ , éfffWf^f<fJf<sub>□</sub>f‰"<sup>-</sup>  $\Box$ D‰i, ÅŽæ, è^µ, Ā, ½f`fmf" ES-3000, ÌŽB‰efTf"fvf‹, Å, , é $\Box$ B  $\overline{\Pi}$ @ES-3000,  $\overline{I}$  $\overline{\Pi}$ Ú $\overline{\Pi}$ ×, É, Â, ¢, Ä, Í–{•¶, ð, ², ç, ñ, ¢,  $\frac{1}{2}$ ,  $\frac{3}{4}$ , «,  $\frac{1}{2}$ , ¢ $\overline{\Pi}$ B ∏@ŽB‰e,Í,·,×,ÄŽR"c<v"ü•v,ª∏s,È,¢∏A•Ò∏W•",ªPhotoShop  $3.0J, \dot{E}, \dot{\alpha}, \dot{A}, \ddot{A} \Box A$ TIFF $\Box$ iLZW^<sup>3</sup> $\Box$ K $\Box$ jŒ`Ž®,ɕϊ·,µ,Ä,¢,é $\Box$ B  $\&\mathbf{a}'\mathbf{e},\dot{\mathbf{I}}'\mathbf{\hat{a}},\mathbf{x},\mathbf{a},\dot{\mathbf{I}}$   $\int\mathbf{I}f\mathbf{S}f\mathbf{W}f\mathbf{i}f\mathbf{x},\dot{\mathbf{I}},\ddot{\mathbf{U}},\ddot{\mathbf{U}},\mathbf{A},\mathbf{A}$  $\hat{\texttt{R}}$  ^ ȉº ,  $\hat{\texttt{I}}$   $\cap$   $\hat{\texttt{A}}$   $\bullet$  ¶ ,  $\hat{\texttt{I}} \bullet \hat{\texttt{O}}$   $\cap$   $\hat{\texttt{W}} \bullet$  ",  $\hat{\texttt{E}}$  ,  $\texttt{a}$  ,  $\hat{\texttt{H}}$   $\cap$   $\mathbb{R}$   $\cap$   $\hat{\texttt{I}}$   $\mathbb{Z}$   $\cap$   $\hat{\texttt{I}}$   $\mathbb{Z}$   $\cap$   $\hat{\texttt{I}}$   $\circ$   $\vee$ <sup>3</sup>'f"] $\Box$ Ú,È,Ç,Í<Ö,¶,é $\Box$ B  $\Box$ @,<sup>2</sup>•s- $\frac{3}{4}$ , I<sup>u</sup>, IDOS/V POWER REPORT•Ò $\Box$ W•", Ö $\Box$ '-Ê, É, Ä, ¨Šñ,  $\Box$ ,  $\frac{3}{4}$ ,  $\Box$ ,  $\Box$ B  $\overline{\text{N}}$ \$102∏@"Œ<ž"s∏ç'ã"c<æŽO"Ô'¬20 Š"Ž®‰ïŽĐfCf"fvfŒfX∏@DOS/V POWER REPORT•Ò∏W•"  $\Box$ >TOWER.TIF ∏@‰®Š0,Å,ÌfXfifbfv∏B∏‹ó,Ì″∏F,Æ∏Afrf‹,ÌfXfJfCf‰fCf",É′∏^Ó∏B  $\Box$ >CANON.TIF  $\Box$ @fLf"fmf",Ì"Wަ‰ï,Å"Wަ, $^3$ ,ê,Ä,¢, $\frac{1}{2}\Box$ C"""—\'è,ÌfffWfJf $\Box$ ,ð $\Box$ ÚŽÊ $\Box$ B—  $\{\check{Z}\dot{\sqcap}$ ,  $\hat{A}$ ,  $\dot{a}\dot{\sqcap}^3\check{Z}$ <sup>®</sup>"", Gã , ÉŒf∏Ú, Í—∖ 'è∏B  $\Box$ >SUN.TIF []@—‹'£,Ì"Wަ‰ï[]ê,Å"ú—{fTf"[]Ef}fCfNf[]fVfXfef€fYŠ"Ž® ‰ïŻĐ,Ifu∏[fX,ðfXfifbfv,µ, $\frac{1}{2}$ ,à ,Ì∏BfXfqf∏f{,Í"Œõ,µ,Ä,¢,È,¢∏B